## Social Media Bundle

- **•** [Installation](#page-0-0)
- $\bullet$ [Description](#page-1-0)
- [Documentation](#page-2-0)

Extension page:<http://ecommerce.aheadworks.com/magento-extensions/social-media-bundle.html>

It goes without saying that social networks are an effective tool to increase the quantity of store customers. They can be used to announce promotions or discounts and spread this news within social communities. The Social Media Bundle extension delivers all features of Twitter, Facebook and Google+ with one installation.

<span id="page-0-0"></span>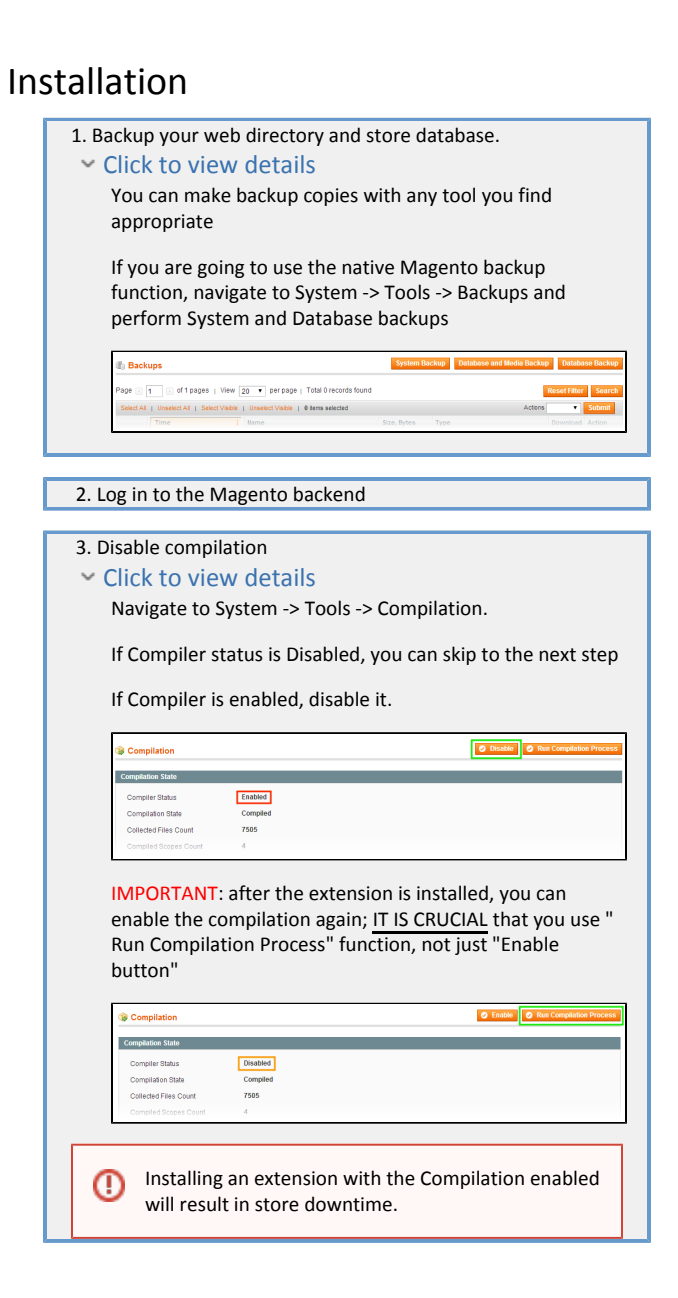

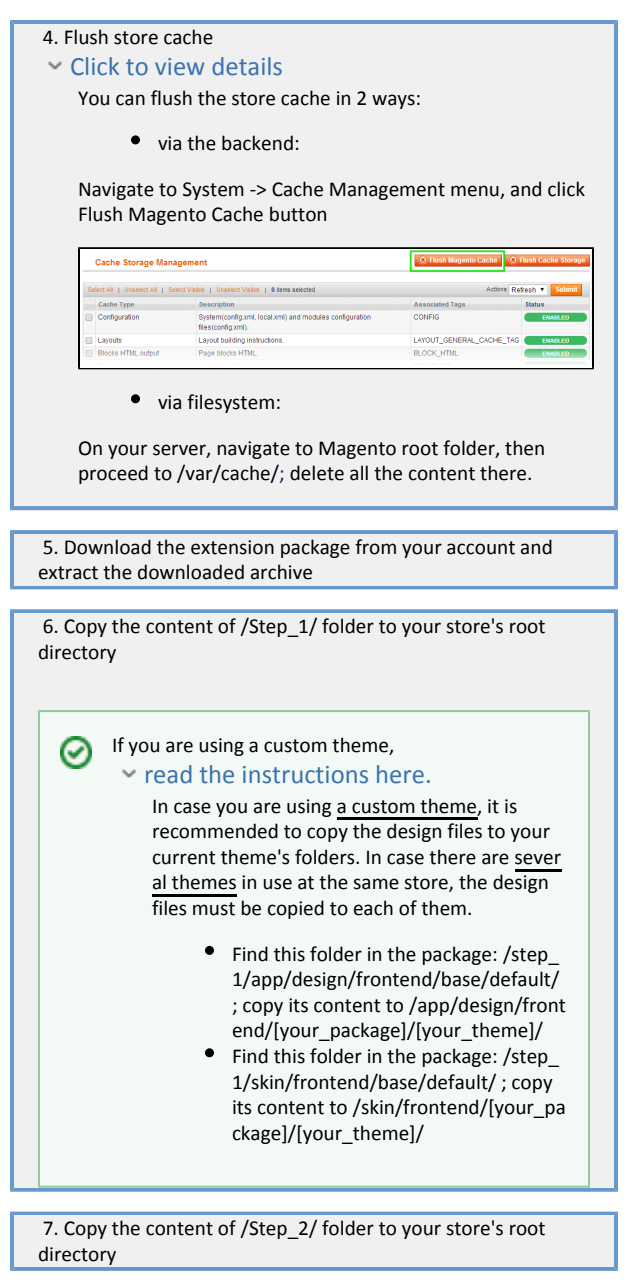

## <span id="page-1-0"></span>Description

Social Media Bundle represents a set of the extensions responsible for particular social network integration.

It does not have any settings on it's own. All the included extensions settings can be found in the corresponding backend sections under System > Configuration > AheadWorks extensions.

Social Media Bundle introduces the following social integration extensions to the store:

- [Facebook Link;](http://ecommerce.aheadworks.com/magento-extensions/facebook-link.html)
- [Twitter Integration](http://ecommerce.aheadworks.com/magento-extensions/twitter-integration.html);
- [Google Integration;](http://ecommerce.aheadworks.com/magento-extensions/google-integration.html)
- Pin Button (Pin Button extension is not distributed independently).

Please refer to the corresponding product pages for more information on the extensions included.

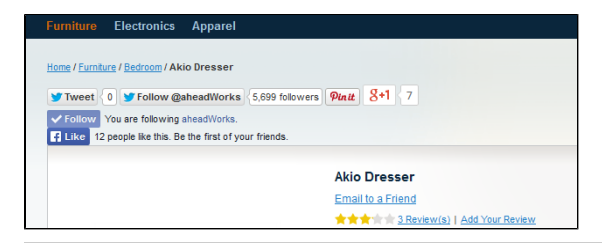

## <span id="page-2-0"></span>Documentation

As stated in the section above Social Media Bundle - is a set of the extensions representing corresponding social networks.

Documentation for every extension can be found under Docs & Articles tab at the extension pages at [AheadWorks store](http://ecommerce.aheadworks.com).

- [Facebook Link readme;](http://confluence.aheadworks.com/display/EUDOC/Facebook+Link)
- [Twitter Integration readme](http://confluence.aheadworks.com/display/EUDOC/Twitter+Integration);
- [Google Integration readme;](http://confluence.aheadworks.com/display/EUDOC/Google+Integration)
- [Pin Button readme](http://confluence.aheadworks.com/display/EUDOC/Pin+Button).

You can always find the latest version of the software, full documentation, demos, screenshots and reviews at [http://ecommerce.aheadworks.com](http://ecommerce.aheadworks.com/) License agreement:<http://ecommerce.aheadworks.com/LICENSE-M1.txt>

Contact us:<http://ecommerce.aheadworks.com/contacts/> Copyright © 2019 aheadWorks [http://www.aheadworks.com](http://www.aheadworks.com/)